## Package 'yarrr'

October 14, 2022

Title A Companion to the e-Book ``YaRrr!: The Pirate's Guide to R''

Version 0.1.5

Date 2017-4-18

Description Contains a mixture of functions and data sets referred to in the introductory ebook ``YaRrr!: The Pirate's Guide to R''. The latest version of the ebook is available for free at <<https://www.thepiratesguidetor.com>>.

Depends jpeg,BayesFactor,circlize

License GPL-2

LazyData true

URL www.thepiratesguidetor.com

BugReports <https://github.com/ndphillips/yarrr/issues>

RoxygenNote 6.0.1 Suggests knitr, rmarkdown VignetteBuilder knitr NeedsCompilation no Author Nathaniel Phillips [aut, cre] Maintainer Nathaniel Phillips <yarrr.book@gmail.com>

Repository CRAN

Date/Publication 2017-04-19 08:39:31 UTC

### R topics documented:

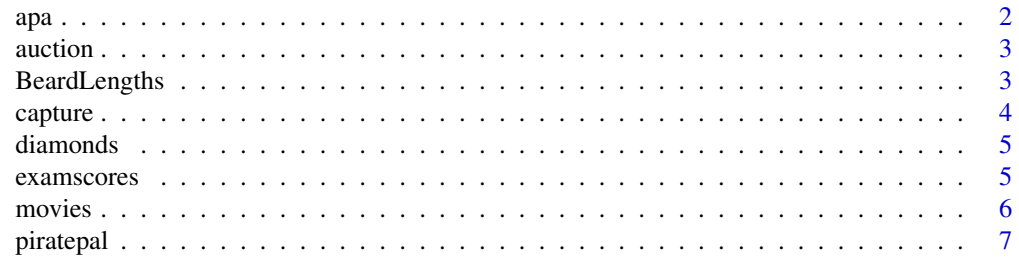

<span id="page-1-0"></span>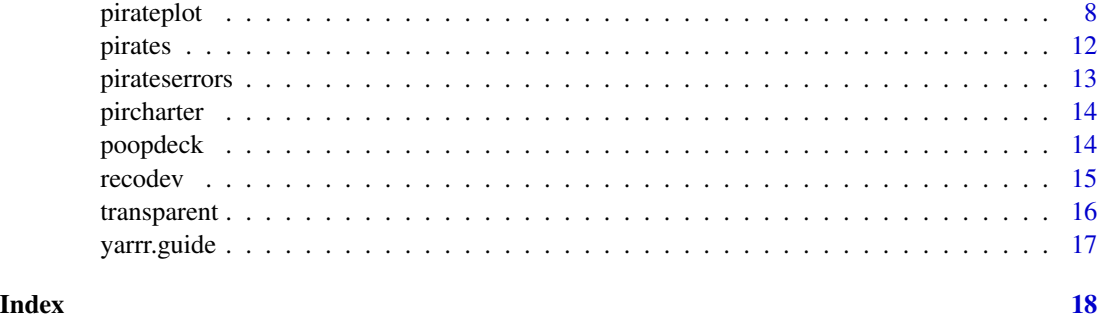

apa *apa*

### Description

This function takes a hypothesis test object (e.g.; t.test(), cor.test(), chisq.test()) as an input, and returns a string with the test result in APA format.

### Usage

apa(test.object, tails = 2, sig.digits = 2, p.1b =  $0.01$ )

### Arguments

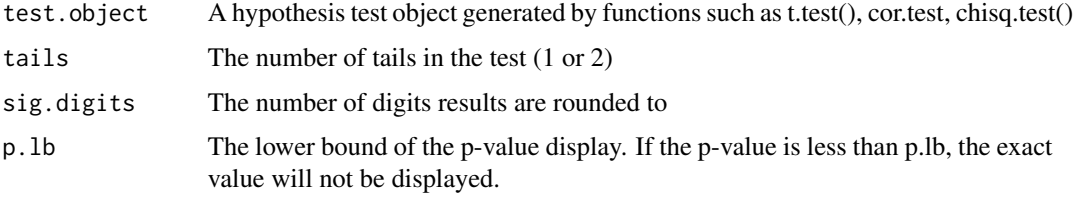

### Examples

```
x \le rnorm(100)
y \leftarrow x + \text{norm}(100)a \leq sample(1:3, size = 200, prob = c(.3, .2, .5), replace = TRUE)
b \leq - sample(1:3, size = 200, prob = c(.3, .2, .5), replace = TRUE)
apa(t.test(x, y))
apa(cor.test(x, y))
apa(chisq.test(table(a, b)))
```
<span id="page-2-0"></span>

A dataframe containing data from 1000 ships sold at a pirate auction.

### Usage

auction

### Format

A data frame containing 1000 rows and 8 columns cannons (integer) The number of cannons on the ship rooms (integer) The number of rooms on the ship age (numeric) The age of the ship in years condition (integer) The condition of the ship on a scale of 1 to 10 color (string) The color of the ship style (string) The style of the ship - either modern or classic jbb (numeric) The pre-sale predicted value of the ship according to Jack's Blue Book (JBB) price (numeric) The actual selling price of the ship (in gold pieces, obviously)

#### Source

2015 annual pirate auction in Portland Oregon

BeardLengths *BeardLengths*

### Description

A dataframe containing the lengths of beards on 3 different pirate ships

### Usage

BeardLengths

### Format

A data frame containing 150 rows and 2 columns

Ship (character) - The pirate's ship

Beard (numeric) - The length of the pirate's beard in cm

### <span id="page-3-0"></span>Source

2015 annual international pirate meeting at the Bodensee in Konstanz, Germany

capture *capture*

### Description

A dataframe containing a historical record of every ship the Perilous Pigeon captured on the Bodensee in the years 2014 and 2015

### Usage

capture

### Format

A data frame containing 1000 rows and 10 columns

size (integer) - The size (length) of the ship (maybe in meters?)

cannons (integer) - The number of cannons on the ship

style (string) - The style of the ship (either modern or classic)

warnshot (binary) - Did the ship fire a warning shot at the Perilous Pigeon when it got close?

date (integer) - The date of the capture  $(1 = January 1, 365 = December 31)$ 

heardof (binary) - Was the target ship recognized by the captain's first mate?

decorations (integer) - An integer between 1 and 10 indicating how decorated the ship was. 1 means it looks totally common and shabby, 10 means it is among the finest looking ship you've ever seen!

days from shore (integer) - How many days from the nearest land was the ship when it was found?

speed (integer) - How fast was the ship going when it was caught?

treasure (numeric) - How much treasure was found on the ship when it was captured?

### Source

2015 annual international pirate meeting at the Bodensee in Konstanz, Germany

<span id="page-4-0"></span>

A dataframe containing information about 150 diamonds sold at auction.

### Usage

diamonds

### Format

A data frame containing 300 rows and 4 columns

weight (numeric) - The weight of the diamond clarity (numeric) - The clarity of the diamond color (numeric) - The color shading of the diamond value The value of the diamond

### Source

2015 annual international pirate meeting at the Bodensee in Konstanz, Germany

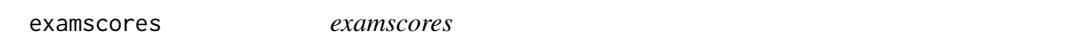

### Description

A dataframe containing the results of 4 exams given to 100 students. Each row represents a student, each column is a score on an exam

### Usage

examscores

### Format

A data frame containing 100 rows and 4 columns

- a (numeric) Score on exam a
- b (numeric) ...exam b
- c (numeric) ...exam c
- d (numeric) ...exam d

### Source

2015 annual international pirate meeting at the Bodensee in Konstanz, Germany

<span id="page-5-0"></span>movies *movies*

### Description

A dataframe containing information about the top 5000 grossing movies of all time.

### Usage

movies

### Format

A data frame containing 5000 rows and 13 columns

name Movie name rating MPAA rating genre Movie genre creative.type Creative type time Running time in minutes year Year of release production.method Production method sequel Was the movie a sequel?  $1 = yes$ ,  $0 = no$ budget Movie budget (in \$USD millions) revenue.all Gross worldwide revenue in \$USD millions revenue.dom Domestic revenue in \$USD millions revenue.int International revenue in \$USD millions revenue.inf Inflation adjusted worldwide revenue in \$USD millions

### Source

www.the-numbers.com

<span id="page-6-0"></span>

This function provides a number of color palettes

### Usage

```
piratepal(palette = "all", trans = 0, mix.col = "white", mix.p = 0,
 plot.result = FALSE, length.out = NULL)
```
### Arguments

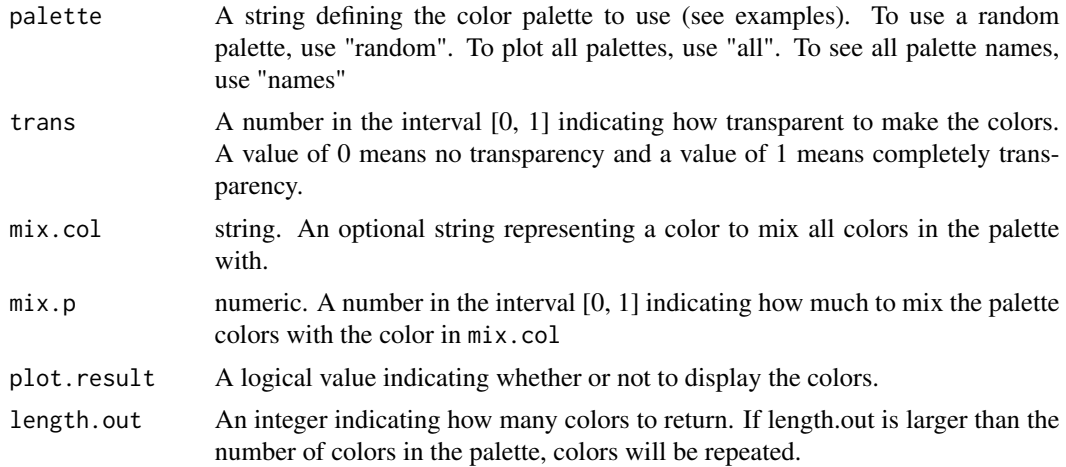

### Examples

```
# Check out the vignette for a full guide
vignette("piratepal", package = "yarrr")
# Show all palettes
piratepal(palette = "all")
# Show some palettes
piratepal(palette = "basel", trans = .5, plot.result = TRUE)
```
# Using a palette in a scatterplot

### <span id="page-7-0"></span>8 pirateplot

```
nemo.cols <- piratepal(palette = "nemo", trans = .5)
set.seed(100) # For reproducibility
x < - rnorm(100)
y \le -x + \text{norm}(100)plot(x = x, y = y, col = nemo.close,pch = 16,
    cex = runif(100, min = 0, max = 2),
    main = "piratepal('nemo', trans = .5)")
```
pirateplot *pirateplot*

### **Description**

The pirateplot function creates an RDI (Raw data, Descriptive and Inferential statistic) plot showing the relationship between 1 to 3 categorical independent variables and 1 continuous dependent variable.

### Usage

```
pirateplot(formula = NULL, data = NULL, plot = TRUE,
  avguine.fun = mean, pal = "basel", mix.col = "white", mix.p = 0,
 back.col = NULL, point.cex = NULL, point.pch = NULL, point.lwd = 1,
  jitter.val = 0.03, theme = 1, bean.b.o = NULL, bean.f.o = NULL,
  point.o = NULL, bar.f.o = NULL, bar.b.o = NULL, inf.f.o = NULL,
  inf.b.o = NULL, avgu in e.o = NULL, gl.col = NULL, point.col = NULLpoint.bg = NULL, bar.f.col = NULL, bean.b.col = NULL,
  bean.f.col = NULL, inf.f.col = NULL, inf.b.col = NULL,
  avg.line.col = NULL, bar.b.col = NULL, quant.col = NULL,
  avgu.line.lwd = 4, bean.lwd = 1, bean.lty = 1, inf.lwd = NULL,
 bar.lwd = 1, at = NULL, bw = "nrd0", adjust = 1, add = FALSE,
  sortx = "alphabetical", decreasing = FALSE, cex.lab = 1, cex.axis = 1,
  cex.names = 1, quant = NULL, quant.length = NULL, quant.lwd = NULL,
  quant.boxplot = FALSE, bty = "o", cap.beans = TRUE, family = NULL,
  inf. method = "hdi", inf. within = NULL, inf. p = NULL, hdi. iter = 1000,
  inf.disp = NULL, cut.min = NULL, cut.max = NULL, width.min = 0.3,width.max = NA, ylim = NULL, xlim = NULL, xlab = NULL, ylab = NULL,
 main = NULL, yaxt = NULL, xaxt = NULL, gl = NULL, gl.1wd = NULL,
 g1.1ty = NULL, bar.b.lwd = NULL, line.fun = NULL, line.o = NULL,
  inf.o = NULL, bean.o = NULL, inf.col = NULL, theme.o = NULL,
  bar.o = NULL, inf = NULL, hdir o = NULL, inf. type = NULL,
  inf.html = NULL
```
## pirateplot 9

### Arguments

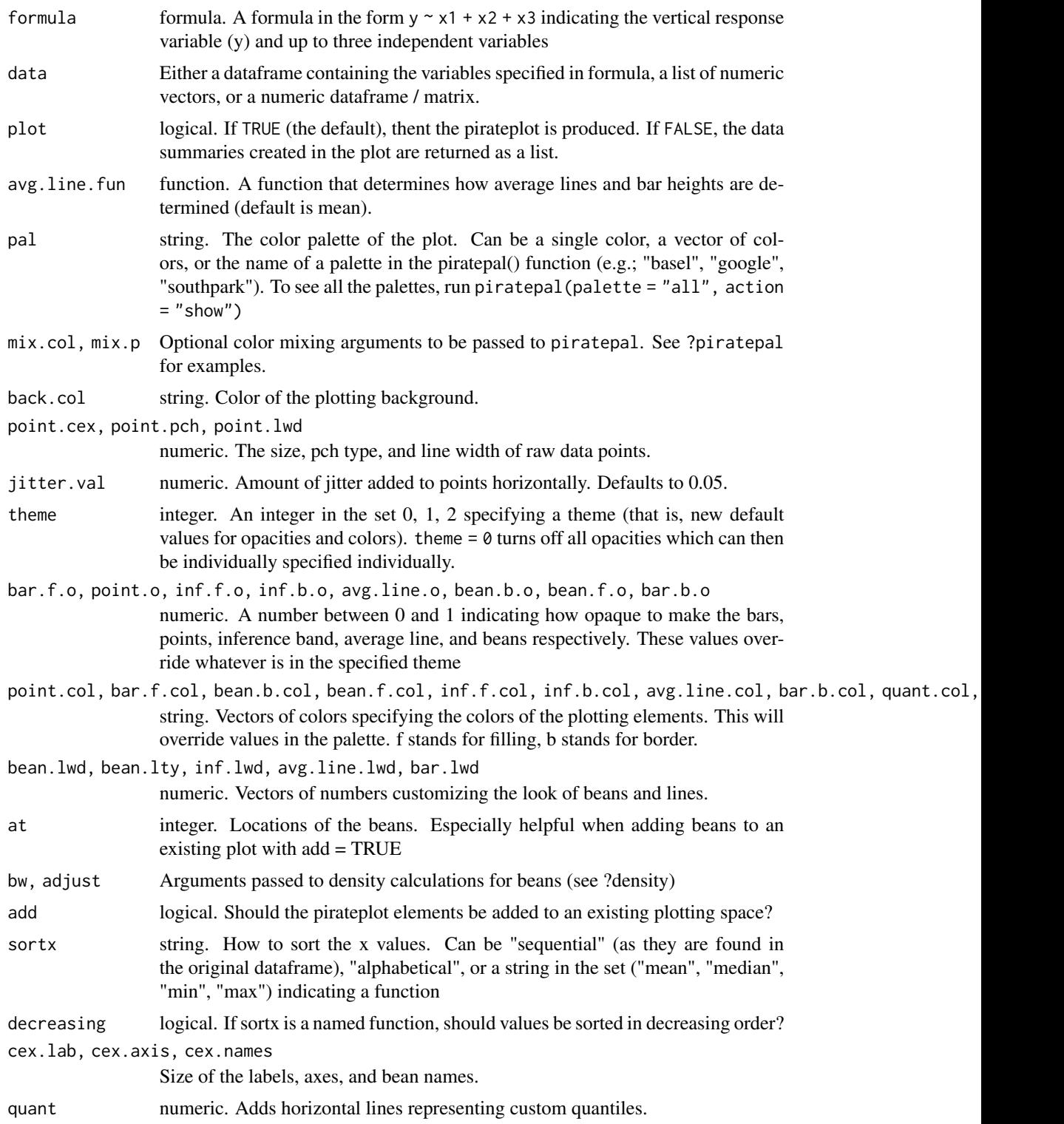

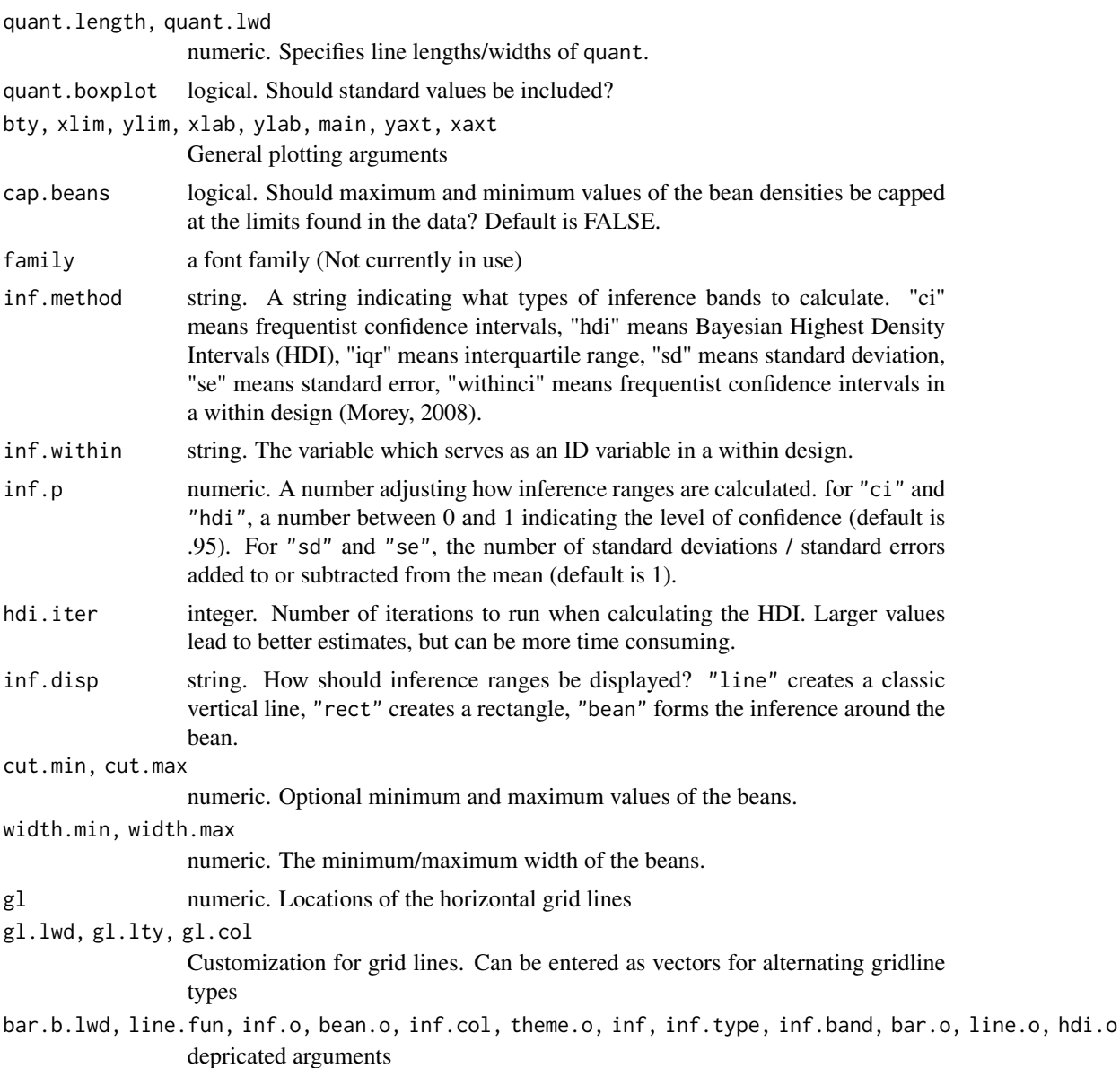

### Examples

```
# Default pirateplot of weight by Time
pirateplot(formula = weight ~ Time,data = ChickWeight)
# Same but in grayscale
pirateplot(formula = weight ~ Time,data = ChickWeight,
         pal = "gray")
```
### pirateplot that the contract of the contract of the contract of the contract of the contract of the contract of the contract of the contract of the contract of the contract of the contract of the contract of the contract o

```
# Now using theme 2
pirateplot(formula = weight ~ Time,data = ChickWeight,
         main = "Chicken weight by time",
         theme = 2) # theme 2
# theme 3
pirateplot(formula = weight ~ Time,data = ChickWeight,
         main = "Chicken weight by time",
         theme = 3) # theme 3
# theme 4
pirateplot(formula = weight ~ Time,data = ChickWeight,
         main = "Chicken weight by time",
         theme = 4) # theme 4# Start with theme 2, but then customise!
pirateplot(formula = weight ~ Time,data = ChickWeight,
         theme = 2, # theme 2pal = "xmen", # xmen palette
         main = "Chicken weights by Time",
         point.o = .4, # Add points
         point.col = "black",
         point.bg = "white",
         point.pch = 21,
         bean.f.o = .2, # Turn down bean filling
         inf.f.o = .8, # Turn up inf filling
         gl.col = "gray", # gridlines
         gl.lwd = c(.5, 0)) # turn off minor grid lines
# 2 IVs
pirateplot(formula = len ~ close + supp,data = ToothGrowth,
         main = "Guinea pig tooth length by supplement",
         point.pch = 16, # Point specifications...
         point.col = "black",
         point.o = .7,
         inf.f.o = .9, # inference band opacity
         gl.col = "gray")# Build everything from scratch with theme 0
# And use 3 IVs
pirateplot(formula = height ~ height ~ height ~ height + 1)data = pirates,
         pal = gray(.1), # Dark gray palette
          theme = 0, # Start from scratchinf.f.o = .7, # Band opacity
```
### <span id="page-11-0"></span>12 pirates

```
inf.f.col = piratepal("basel"), # Add color to bands
         point.o = .1, # Point opacity
         avg.line.o = .8, # Average line opacity
         gl.col = gray(.6), # Gridline specifications
         gl.1ty = 1,gl.lwd = c(.5, 0)# See the vignette for more details
vignette("pirateplot", package = "yarrr")
```
pirates *pirates*

### Description

A dataset containing the results of a survey of 1,000 pirates.

### Usage

pirates

### Format

A data frame containing 1,000 rows and 14 columns

id An integer giving the pirate's id number

sex A string with the pirate's self reported sex

age An integer giving the age of the pirate in years

height Height in cm

weight Weight in kg

headband A binary variable indicating whether the pirate wears a headband

college A string indicating the college the pirate went to. JSSFP stands for Jack Sparro's School of Fashion and Piratery, while CCCC stands for Captain Chunk's Cannon Crew

tattoos An integer indicating the number of tattoos the pirate has

tchests An integer indicating the number of treasure chests found by the pirate

parrots An integer indicating the number of parrots owned by the pirate in his/her lifetime

favorite.pirate A string indicating The pirate's favorite pirate

sword.type A string indicating the type of sword the pirate uses

eyepatch An integer indicating the number of eyepatches worn by the pirate

sword.time A number indicating how long it takes (in seconds) for the pirate to draw his/her sword. Smaller times are better!

beard.length A number indicating length of the pirate's beard in centimeters

fav.pixar A string indicating Pirate's favorite pixar movie

grogg How many mugs of grogg the pirate drinks a day on average.

### <span id="page-12-0"></span>pirateserrors and the set of the set of the set of the set of the set of the set of the set of the set of the set of the set of the set of the set of the set of the set of the set of the set of the set of the set of the se

### Source

2015 annual international pirate meeting at the Bodensee in Konstanz, Germany

pirateserrors *pirateserrors*

### **Description**

A dataset containing the results of a survey of 1,000 pirates. This dataset is identical to the pirates dataset - except that it has many errors!

### Usage

pirateserrors

### Format

A data frame containing 1,000 rows and 14 columns

- id An integer giving the pirate's id number
- sex A string with the pirate's self reported sex

headband A binary variable indicating whether the pirate wears a headband

- age An integer giving the age of the pirate in years
- college A string indicating the college the pirate went to. JSSFP stands for Jack Sparro's School of Fashion and Piratery, while CCCC stands for Captain Chunk's Cannon Crew
- tattoos An integer indicating the number of tattoos the pirate has

tchests An integer indicating the number of treasure chests found by the pirate

parrots An integer indicating the number of parrots owned by the pirate in his/her lifetime

favorite.pirate A string indicating The pirate's favorite pirate

sword.type A string indicating the type of sword the pirate uses

- sword.time A number indicating how long it takes (in seconds) for the pirate to draw his/her sword. Smaller times are better!
- eyepatch An integer indicating the number of eyepatches worn by the pirate

beard.length A number indicating length of the pirate's beard in centimeters

fav.pixar A string indicating Pirate's favorite pixar movie

### Source

2015 annual international pirate meeting at the Bodensee in Konstanz, Germany

<span id="page-13-0"></span>pircharter *pircharter*

### Description

A dataframe containing travel times of chartered ships from three pirate companies to three different destinations.

### Usage

pircharter

### Format

A data frame containing 1000 rows and 10 columns

company (string) - The charter company: JoRo = Jolly Roger, BmcB = Boaty McBoat, MiPa = Millenium Parrot

destination (string) - The destination of the charter

time (numeric) - The travel time of the ship in hours

#### Source

2015 annual international pirate meeting at the Bodensee in Konstanz, Germany

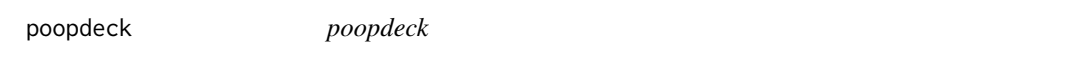

### Description

A dataframe containing the amount of time it took to clean both pirate and shark poop from the poop deck using one of three different cleaning solutions

### Usage

poopdeck

### Format

A data frame containing 300 rows and 4 columns

day (factor) - The day that the poop deck was cleaned (1 through 10000)

cleaner (string) - The cleaning solution used

type (string) - The type of poop being cleaned

time (numeric) - The amount of time (in minutes) the cleaning took.

### <span id="page-14-0"></span>recodev and the set of the set of the set of the set of the set of the set of the set of the set of the set of the set of the set of the set of the set of the set of the set of the set of the set of the set of the set of t

### Source

2015 annual international pirate meeting at the Bodensee in Konstanz, Germany

recodev *recodev*

### Description

This function takes a vector original.vector, and converts all values in a vector old.values to the values in a new vector new.values.

### Usage

```
recodev(original.vector, old.values, new.values, others = NULL)
```
### Arguments

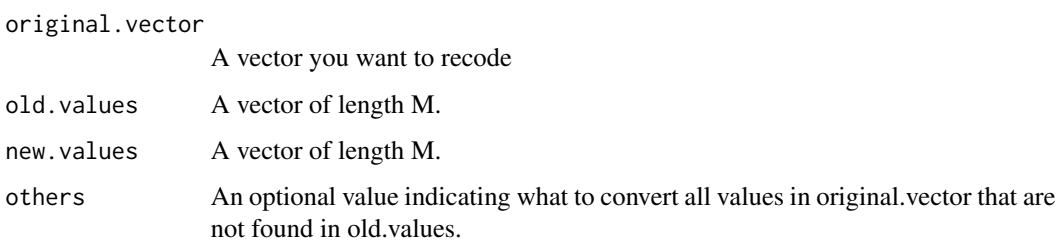

### Examples

```
x <- c("y", "y", "XSF", "y", "0", "X", "0", "0", "y", "n", "0", "1", "1")
recodev(original.vector = x,
         old.values = c("y", "1", "n", "0"),
         new.values = c(1, 1, 0, 0))
x \leq -c("y", "y", "XSF", "y", "0", "X", "0", "0", "y", "y", "n", "0", "1", "1")recodev(original.vector = x,
         old.values = c("y", "1", "n", "0"),
         new.values = c(1, 1, 0, 0),others = NA
)
```
<span id="page-15-0"></span>

This function takes a standard color as an argument and returns a transparent version of that color

### Usage

```
transparent(orig,col = "red", trans.val = 1, maxColorValue = 255)
```
### Arguments

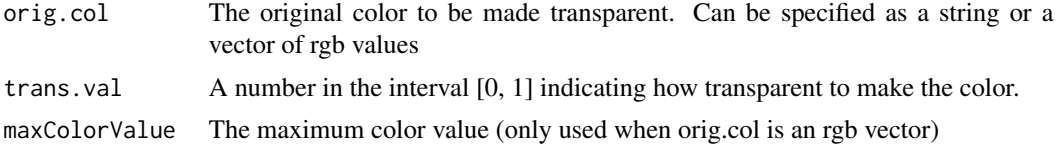

### Examples

```
# Diagram of some examples
plot(1, ylim = c(0, 1), xlim = c(0, 12), bty = "n",
xaxt = "n", yaxt = "n", ylab = "", xlab = "", type = "na")
```

```
text(6, .9, "transparent('red', trans.val = x)")
points(x = 1:11, y = rep(.8, 11), pch = 16,
col = transparent("red", seq(0, 1, .1)), cex = 2)text(x = 1:11, y = rep(.85, 11), seq(0, 1, .1))
```

```
text(6, .7, "transparent('red', trans.val = x)")
points(x = 1:11, y = rep(.6, 11), pch = 16,
col = transparent("blue", seq(0, 1, .1)), cex = 2)text(x = 1:11, y = rep(.65, 11), seq(0, 1, .1))
```

```
text(6, .5, "transparent('forestgreen', trans.val = x)")
points(x = 1:11, y = rep(.4, 11), pch = 16,
col = transparent("forestgreen", seq(0, 1, .1)), cex = 2)text(x = 1:11, y = rep(.45, 11), seq(0, 1, .1))
```

```
text(6, .3, "transparent('orchid1', trans.val = x)")
points(x = 1:11, y = rep(.2, 11), pch = 16,
col = transparent("orchild", seq(0, 1, .1)), cex = 2)text(x = 1:11, y = rep(.25, 11), seq(0, 1, .1))
```
# Scatterplot with transparent colors

### <span id="page-16-0"></span>yarrr.guide 17

```
a.x \leq rnorm(100, mean = 0, sd = 1)a.y \leq a.x + rnorm(100, mean = 0, sd = 1)par(mfrow = c(3, 3))for(trans.val.i in seq(0, .1, length.out = 9)) {
 plot(a.x, a.y, pch = 16, col = transparent("blue", trans.val.i), cex = 1.5,xlim = c(-5, 5), ylim = c(-5, 5), xlab = "x", ylab = "y",main = paste("trans.val = ", round(trans.val.i, 2), sep = ""))
}
```
yarrr.guide *Opens the HTML manual for the yarrr package*

### Description

Opens the HTML manual for the yarrr package

### Usage

yarrr.guide()

# <span id="page-17-0"></span>Index

∗ apa apa, [2](#page-1-0) ∗ colors piratepal, [7](#page-6-0) transparent, [16](#page-15-0) ∗ datasets auction, [3](#page-2-0) BeardLengths, [3](#page-2-0) capture, [4](#page-3-0) diamonds, [5](#page-4-0) examscores, [5](#page-4-0) movies, [6](#page-5-0) pirates, [12](#page-11-0) pirateserrors, [13](#page-12-0) pircharter, [14](#page-13-0) poopdeck, [14](#page-13-0) ∗ misc yarrr.guide, [17](#page-16-0) ∗ plot pirateplot, [8](#page-7-0) apa, [2](#page-1-0) auction, [3](#page-2-0) BeardLengths, [3](#page-2-0) capture, [4](#page-3-0) diamonds, [5](#page-4-0) examscores, [5](#page-4-0) movies, [6](#page-5-0) piratepal, [7](#page-6-0) pirateplot, [8](#page-7-0) pirates, [12](#page-11-0) pirateserrors, [13](#page-12-0) pircharter, [14](#page-13-0) poopdeck, [14](#page-13-0)

recodev, [15](#page-14-0) transparent, [16](#page-15-0) yarrr.guide, [17](#page-16-0)